# **JEŠTĚ K FUNKCÍM...**

**NPRG030 Programování I, 2023/24 [12] 1 / 28 08.01.2024 14:05:09**

## **Funkce je objekt**

**...takže se dá dosadit do proměnné**

```
tisk = print
tisk(f"{2}*{5}={2*5}")
...nebo předat jako parametr
def tabulka(f, jmeno, od, do):
     print( f"Tabulka hodnot funkce {jmeno} pro hodnoty {od}..{do}")
     print("---------------")
     for x in range(od,do+1):
         print(f"{x}:{f(x):5.2f}")
     print("---------------")
import math
tabulka( math.sin, "sin", 0,10 )
```

```
tabulka( math.cos, "cos", 0,10 )
tabulka( math.sqrt, "sqrt", 0,10 )
```
**NPRG030 Programování I, 2023/24 [12] 2 / 28 08.01.2024 14:05:09**

**Funkce CHYBA**

## **Funkce je objekt**

#### **...nebo dosadit do seznamu**

```
for funkce, jmeno in [(math.sin,"sin"), (math.cos,"cos"), 
                      (math.sqrt,"odmocnina")]:
     tabulka( funkce, jmeno, 0,10 )
```
#### **...nebo do slovníku**

**slovnik = {"sin":math.sin, "cos":math.cos, "odmocnina":math.sqrt}**

```
jmeno = input()
tabulka( slovnik[jmeno], jmeno, 0,10 )
```
### **Lambda funkce**

**lambda calculus, Alonzo Church, 1930**

**je to jediný výraz nemůžou obsahovat příkazy\*)**

#### **známy též jako: anonymní funkce nebo lambda-výrazy**

```
tabulka( lambda x: 1/x, "prevracena hodnota", 1,10 )
tabulka( lambda x: x*x, "ctverec", 1,10 )
pricti1 = lambda x:x+1
print( pricti1(27) )
------------------------------
*) lambda x: len( [a:=1, b:=2, c:=3, d:=a+b+c, print( a,b,c,d )] )
          https://peps.python.org/pep-0572/
NPRG030 Programování I, 2023/24 [12] 4 / 28 08.01.2024 14:05:09
```
## **Lambda funkce [2]**

#### **použití: funkce vyžadované jako parametr:**

```
lidi = [ ['Bořík','Weber'],['Anna','Zelená'],
            ['Cyril','Sláma'],['David','Hroch']]
```

```
sorted( lidi )
sorted( lidi, key = lambda x: x[1]+x[0] )
```
# **Closure uvnitř funkce můžeme definovat jinou funkci... def f(x): def g(): return 7 return x+g() ...ta (vnitřní) funkce (g) není zvenku viditelná…**

**NPRG030 Programování I, 2023/24 [12] 6 / 28 08.01.2024 14:05:09**

### **Closure**

**...ale můžeme ji dosadit do globální proměnné nebo vrátit!**

```
def f(x):
    def g():
         return 7
     global funkce_g
     funkce_g = g # varianta A)
    return g # varianta B)
f(5)
print( funkce_g() ) # varianta A)
print( f(1)() ) # varianta B)
```
**NPRG030 Programování I, 2023/24 [12] 7 / 28 08.01.2024 14:05:09**

### **Closure**

**Problém: Ta vnitřní funkce vidí proměnné a parametry té vnější funkce. Uvidí na ně, i když ta vnější funkce už skončila?**

```
def Pricti(kolik):
     def g(x):
          return x+kolik
     return g
```

```
pricti_1 = Pricti(1)
pricti_5 = Pricti(5)
```

```
print( pricti_1(10) )
print( pricti_5(10) )
```
**NPRG030 Programování I, 2023/24 [12] 8 / 28 08.01.2024 14:05:09**

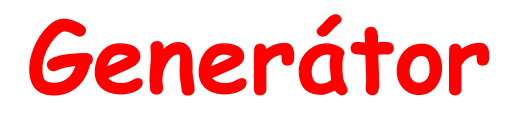

Fukce, která "postupně vrací výsledek".

**Například kdybychom chtěli zpracovat veliký soubor: (zdroj: [https://realpython.com/introduction-to-python-generators/\)](https://realpython.com/introduction-to-python-generators/)**

```
radky = PrectiSoubor("...")
for r in radky:
     print( r ) # ZpracujRadek( r )
```
**V čem je problém?** 

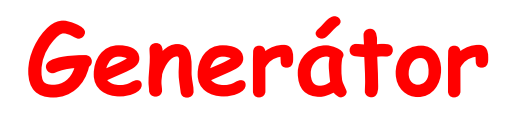

```
Obyčejná funkce:
     def PrectiSoubor(jmeno):
           f = open(jmeno,'r')
          s = f.read().split('n') f.close()
           return s
```
#### **Generátor:**

```
def PrectiSoubor(jmeno):
     for s in open(jmeno,'r'):
         yield s[:-1]
```
### **Generátor**

**Jak to funguje:**

- **volání funkce vrátí objekt třídy generator**
- **ten má metodu \_\_next\_\_(), která na každé zavolání vrátí další hodnotu**

**(dá se volat via next( g ))**

- **stav funkce se uloží, včetně jejích proměnných, ukazatele instrukcí, zásobníku a obsluhy výjimek**
- **...takže při dalším zavolání metody \_\_next\_\_() může být funkce obnovená**

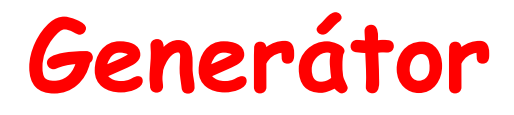

```
def gen():
     for i in range(10):
         yield i
```

```
it = gen()
print( it, type(it) )
while True:
     # print( it.__next__() )
     print( next( it ) )
```
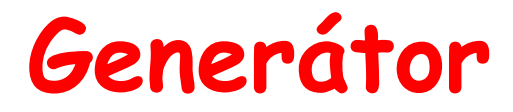

**Jak ukončit generátor: metoda .close()**

```
def vsechna_cisla():
     i = 0
     while True:
         yield i
          i += 1
vc = vsechna_cisla()
for i in vc:
     print(i)
     if i==17:
         vc.close()
```
**Generator expression Způsob, jak rychle vyrobit generátor:**

```
radky = (line for line in open("..."))
```
**a potom:**

**while True: print( next(radky) ) nebo: for r in radky: print( r )**

```
Jak funguje for-cyklus
Pro daný objekt (iterable) vyrobí iterátor.
      it1 = iter("abcd")
      it2 = iter([1,2,3,4])
      print( it1 )
         <str_iterator object at 0x0000025D14662380>
      print( it2 )
         <list_iterator object at 0x0000025D14662320>
      print( next( it1 ) )
         'a'
      print( next( it1 ) )
         'b'
...a pak na něj volá funkci next().
Generátor vytváří instanci iterátoru, G.je podtyp I.
NPRG030 Programování I, 2023/24 [12] 15 / 28 08.01.2024 14:05:09
```
#### **CONTEXT MANAGER**

**NPRG030 Programování I, 2023/24 [12] 16 / 28 08.01.2024 14:05:09**

**Obvyklý problém programování...**

**...správa externích zdrojů: databáze, soubory…**

**Dvě možnosti řešení: 1) try .. finally 2) with**

### **Příkaz with** *obj*

*obj* **je objekt implementující "Context management protocol"**

```
with open("240108.py",'r') as f:
     for c in f:
         print( c, end='' )
```
**Context management protocol:**

**Metoda .\_\_enter\_\_() se zavolá na začátku with-bloku.**

**Metoda .\_\_exit\_\_() se zavolá při opuštění with-bloku a to i když blok opouštíme výjimkou!**

**=> U souboru ve with se takhle vždycky zavolá .close().**

### **Více context managerů**

```
with open("240108.py",'r') as f,\ # pokračovat
      open("kopie.txt",'w') as g:
     g.write( f.read() )
```
**Díky with se na konci oba soubory zavřou.**

**NPRG030 Programování I, 2023/24 [12] 19 / 28 08.01.2024 14:05:09**

### **Vlastní context manager**

```
class MujCM:
    def enter (self):
         print("Začátek")
         return "Hello, World!"
     def __exit__(self, exc_type, exc_value, exc_tb):
         print("Konec")
         print(exc_type, exc_value, exc_tb, sep="\n")
with MujCM():
     print("...prikaz")
with MujCM():
    i = 1/0
```
## **Vlastní context manager – výjimky**

 **def \_\_exit\_\_(self, exc\_type, exc\_value, exc\_tb): print("Konec") if isinstance(exc\_value, ZeroDivisionError): # Handle IndexError here... print(f"Vyjimka: {exc\_type}") print(f"Zprava: {exc\_value}") return True**

**Když vrátí True, tak skryje výjimku a program pokračuje za with-blokem.**

**NPRG030 Programování I, 2023/24 [12] 21 / 28 08.01.2024 14:05:09**

**NPRG030 Programování I, 2023/24 [12] 22 / 28 08.01.2024 14:05:09**

## **Jaký by měl být zdrojový kód 1.**

## **Podle autorů Pythonu (PEP8):**

**<https://peps.python.org/pep-0008/>**

- **odsazování**
- **lámání řádek**
- **mezery**
- **pojmenovávání (funkcí, proměnných, tříd, KONSTANT)**
- **doporučení**

 **Also, beware of writing if x when you really mean if x is not None**

## **Jaký by měl být zdrojový kód 2.**

# **Podle odborníků na sw inženýrství:**

**[https://www.ksi.mff.cuni.cz/teaching/nswi170-web/pages/l](https://www.ksi.mff.cuni.cz/teaching/nswi170-web/pages/labs/coding/) [abs/coding/](https://www.ksi.mff.cuni.cz/teaching/nswi170-web/pages/labs/coding/)**

- **dekompozice (struktury, bloky)**
- **používání konstant**
- **DRY (Do not repeat (copy-paste) yourself)**
- **omezené používání globáních proměnných**
- **zapouzdření, interface**

**<https://d3s.mff.cuni.cz/f/teaching/nprg043/01-intro.html>**

## **Jaký by měl být zdrojový kód 3.**

## **Podle mě:**

- **pozor na triky/finty/překvapení/úžasné nápady**
- **kopírování je častý zdroj chyb (DRY)**
- **program píšete pro lidi, ne pro počítač => čitelně!**
- **čitelnost je důležitější než pravidla**
- **...ALE v jednom týmu musíte psát stejným způsobem**

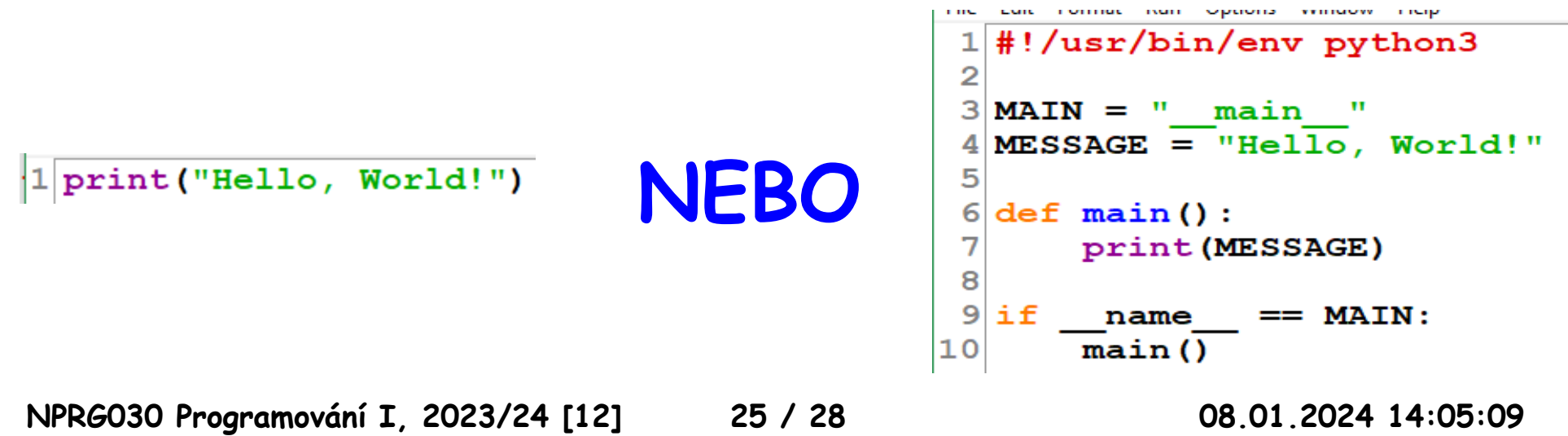

## **Jaký by měl být zdrojový kód 4.**

## **Podle PEP 20 – The Zen of Python**

#### **<https://peps.python.org/pep-0020/>**

- **Beautiful is better than ugly.**
- **Explicit is better than implicit.**
- **Simple is better than complex.**
- **Complex is better than complicated.**
- **Flat is better than nested.**

**…**

#### **>>> import this**

**NPRG030 Programování I, 2023/24 [12] 27 / 28 08.01.2024 14:05:09**

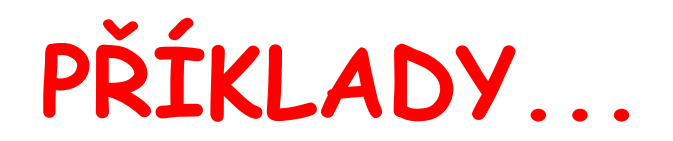

**NPRG030 Programování I, 2023/24 [12] 28 / 28 08.01.2024 14:05:09**